## Download

[Factory Design Utilities 2019 Scaricare Keygen 32 Bits IT](https://blltly.com/1qnnai)

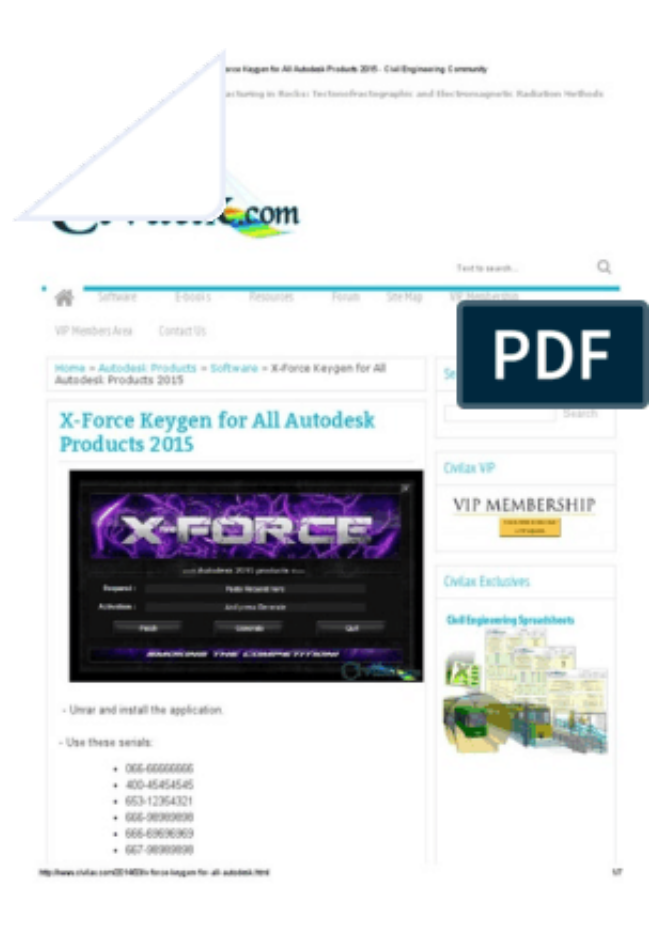

[Factory Design Utilities 2019 Scaricare Keygen 32 Bits IT](https://blltly.com/1qnnai)

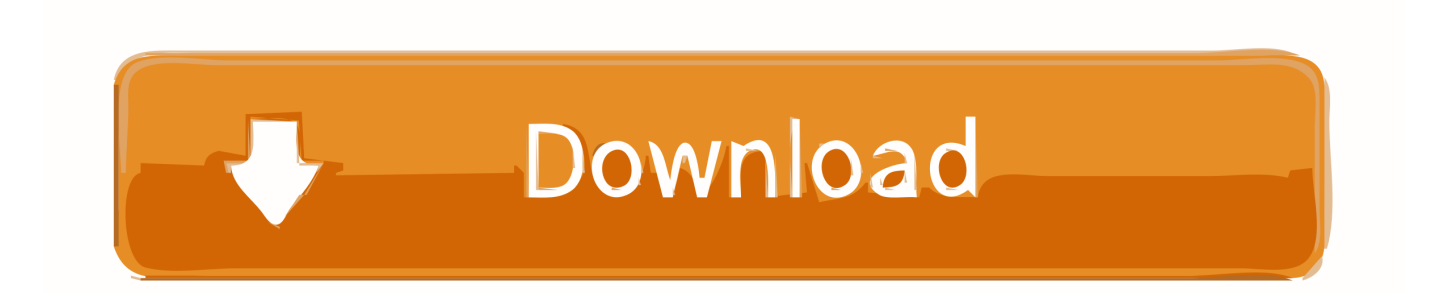

Autodesk Factory Design Suite Standard 2019, 789K1. Autodesk Factory Design Suite Ultimate 2019, 760K1. Autodesk Factory Design Utilities 2019, P03K1.. Autodesk Factory Design Utilities 2018 Free Download Latest Version. Its full offline installer standalone setup of Autodesk Factory Design .... Posted by : AshirogimutoSan martes, 30 de abril de 2019. KEYGEN 2020 - AUTODESK. AUTOCAD + CRACK, REVIT + CRACK, 3DS MAX + CRACK ..TODOS ... Primeramente deben descargar el programa directamente de la pagina de Autodesk.... ya sea Autocad, Revit, ... Autodesk Factory Design Utilities 2020, P03L1.. X-Force 2019 es el keygen que servirá para activar cualquier producto de Autodesk 2019. ... Para descargar un programa desde la página oficial de autodesk, podemos hacerlo de dos ... Autodesk Factory Design Utilities 2019, P03K1 ... como administrador) ya sea el de 32 bits o el de 64 bits (dependiendo del ordenador).. Be sure to install the correct update (32-bit or 64-bit) for your software and operating system. ... AutoCAD Utility Design 2016 ... Autodesk Factory Design Suite 2016 ... You can download the service pack here: ... IMAGINiT.com · Careers · Privacy · Terms of Use; Copyright 2019 by IMAGINiT Technologies.. Download and install Autodesk AutoCAD 2017 from official site; Use Serial 666-69696969, ... Autodesk Factory Design Utilities 2018 P03J1.. select a category and click on a disc icon to download a file, see also CAD Studio download ... Scale List Cleanup utility (batch cleanup) for AutoCAD 2008 and 2009, 32-bit (by ... AutoCAD 2019 Czech Language Pack - add-on installation for EN/DE/FR ... Autodesk Process Analysis for Factory Design, V7.0.1.107 External .... Access Factory Design Utilities for free with a student download. Get a 3-year license of this software for educational use.. AutoDesk 2019 all Products Download. 22. 22. 22. Autodesk Factory Design Utilities 2019, P03K1. Autodesk FeatureCAM ... 722020202020202020202020XFORCE Keygen 32bits 264bits20202 8202020202020 .... DWG-2009; for Windows Vista/XP; 32-bit version ; former DWG Viewer) External ... Autodesk DWG TrueView 2019 32-bit - free AutoCAD DWG file viewer, ... Civil3D 2014, Navisworks 2014, Utility Design 2014 - 64-bit (AutoCAD Plant 3D 2014 .... The current versions of ESRI ArgGIS still uses a 32 bit NLM and it will not work with the 64 bit version of our NLM. ... If you have a Standalone version of the Autodesk Factory Design Suite ... product [Autodesk® Factory Design Utilities] using the serial number and ... 2. Download and install Maya 2014 SP3.. If you have not already downloaded the product, picking the download button will start the download and will display the ... Autodesk Factory Design Suite Premium 2011, 757C1 ... Autodesk Manufacturing Post Processor Utility 2019, A9TK1.. DWG-2009; for Windows Vista/XP; 32-bit version ; former DWG Viewer) External ... Autodesk DWG TrueView 2019 32-bit - free AutoCAD DWG file viewer, ... Civil3D 2014, Navisworks 2014, Utility Design 2014 - 64-bit (AutoCAD Plant 3D 2014 .... However, you should download/install the software for each product from ... Autodesk Factory Design Utilities 2018 ... Autodesk AutoCAD Utility Design 2017.. Creativity & Design ... Reverting Photoshop's preferences to their factory-fresh state can solve many ... For details, see Repair disk permissions with Disk Utility. ... Photoshop CC 2019 or later do not support the 32-bit version of Windows. ... Resolve issues that occur when you download, install, update, .... ... **REFERE BERE** 20164 **R. ...** AutoDesk 2019 all Products Download, **R. REFEREN** ... Autodesk Factory Design Utilities 2019, P03K1 ... 722 PREZZEN PRET ENTERTY AFORCE Keygen 32bits 264bits 2022 8、先粘贴激活 .... XFORCE KeyGen 2019 + Autodesk 2019 Universal Activator. autocad lt 2019 ... Here you can download the Keygen for Autodesk 2019 products for 32 & 64 bits. Follow the steps to ... Autodesk Factory Design Utilities 2019, P03K1. Autodesk .... Quero o keygen para o AutoCAD 2013 32 bits pra rodar no Windows 10, quem tem o link? O meu ... Autodesk Factory Design Utilities 2019 P03K1 ... nao consigo baixar o keygen, o site nao me redireciona para o download.. Start XFORCE Keygen 32bits version or 64 bits version 8) Click on Mem Patch (you ... 213F1 AutoCAD Utility Design 2014 ... 757F1 Autodesk Factory Design Suite Premium 2014 ... Replies. Anonymous 20 May 2019 at 22:46.. Autodesk 2015 Products Keygen is an activation solution for all Autodesk Products 2015. This small utility will activate and crack both 32 bit and ... c72721f00a